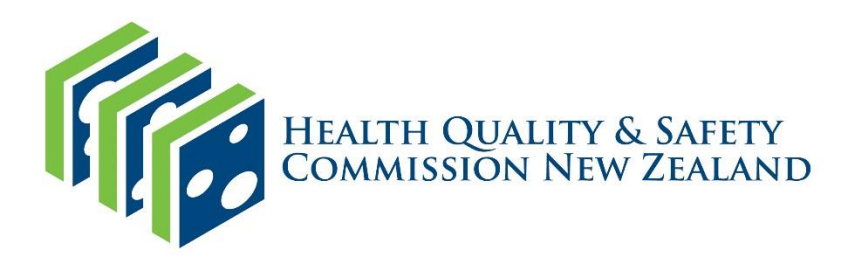

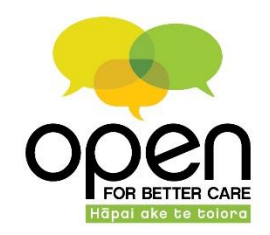

#### **New adventures in statistical process control**

#### Richard Hamblin Director of Health Quality Intelligence

#### **Where I started with Statistical Process Control**

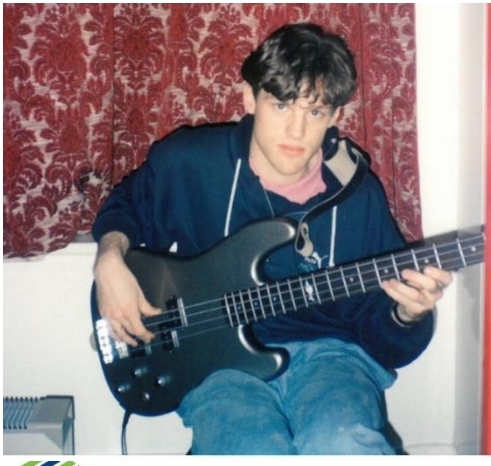

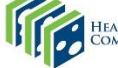

.<br>Health Quality & Safety<br>Commission New Zealand

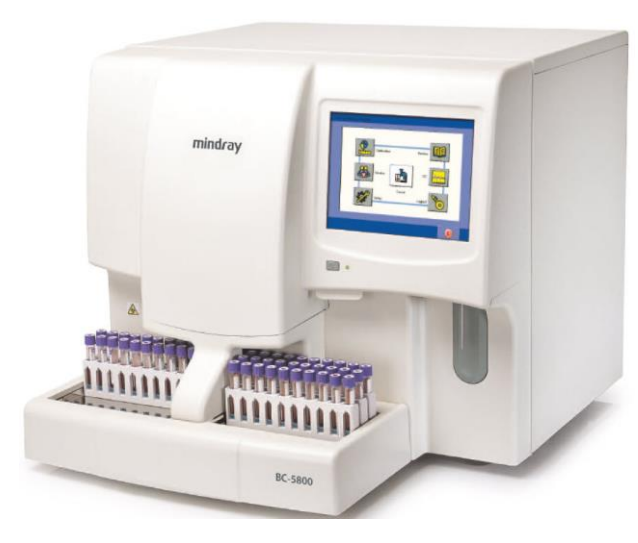

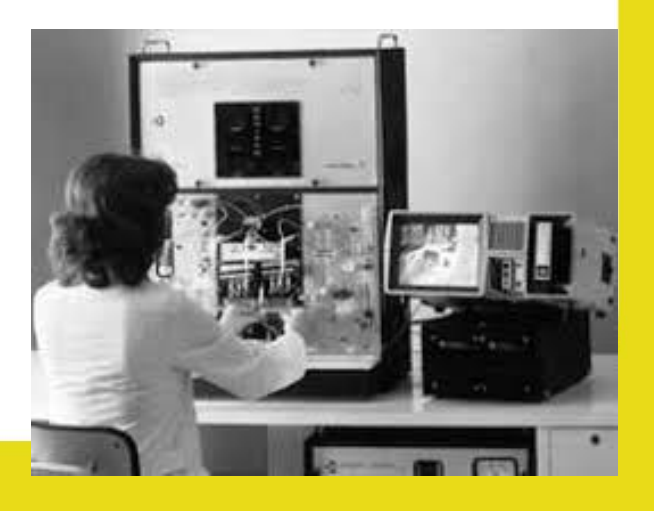

#### **Bear in mind…**

#### ONLY 1 to 2 % OF PEOPLE NEED ADVANCED STATISTICS!!

…but you are (probably) the one to two percent

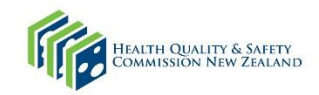

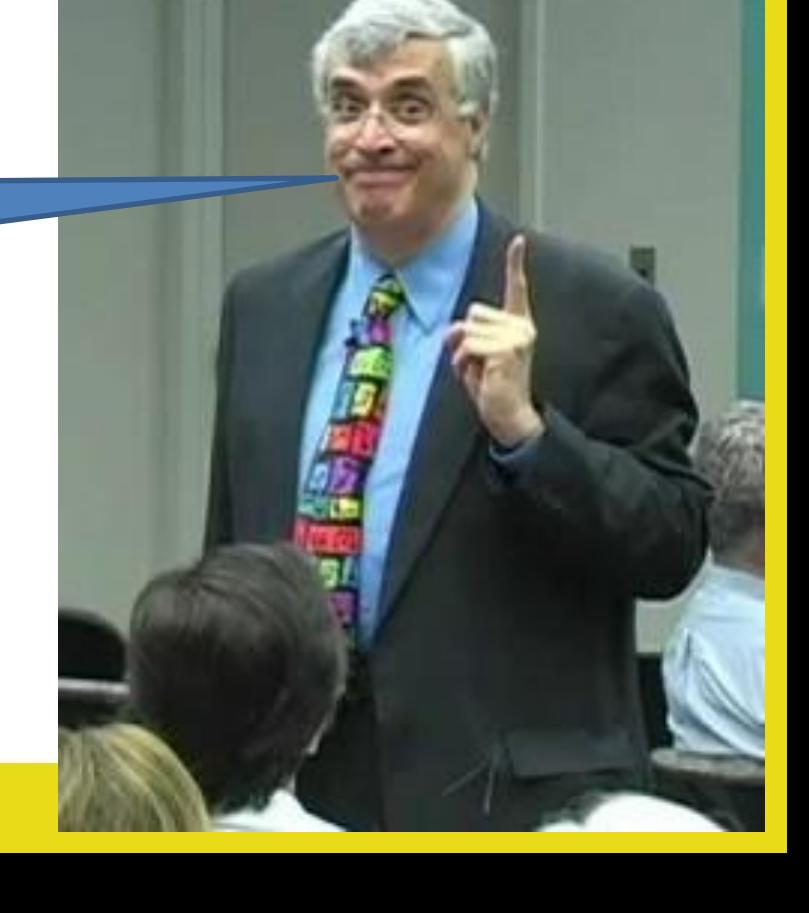

## **Agenda**

- Why SPC is "proper" stats?
- Which chart to use when
- Cusum spotting small changes quickly

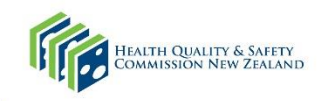

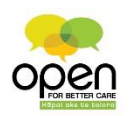

## **Why SPC is "proper stats"?**

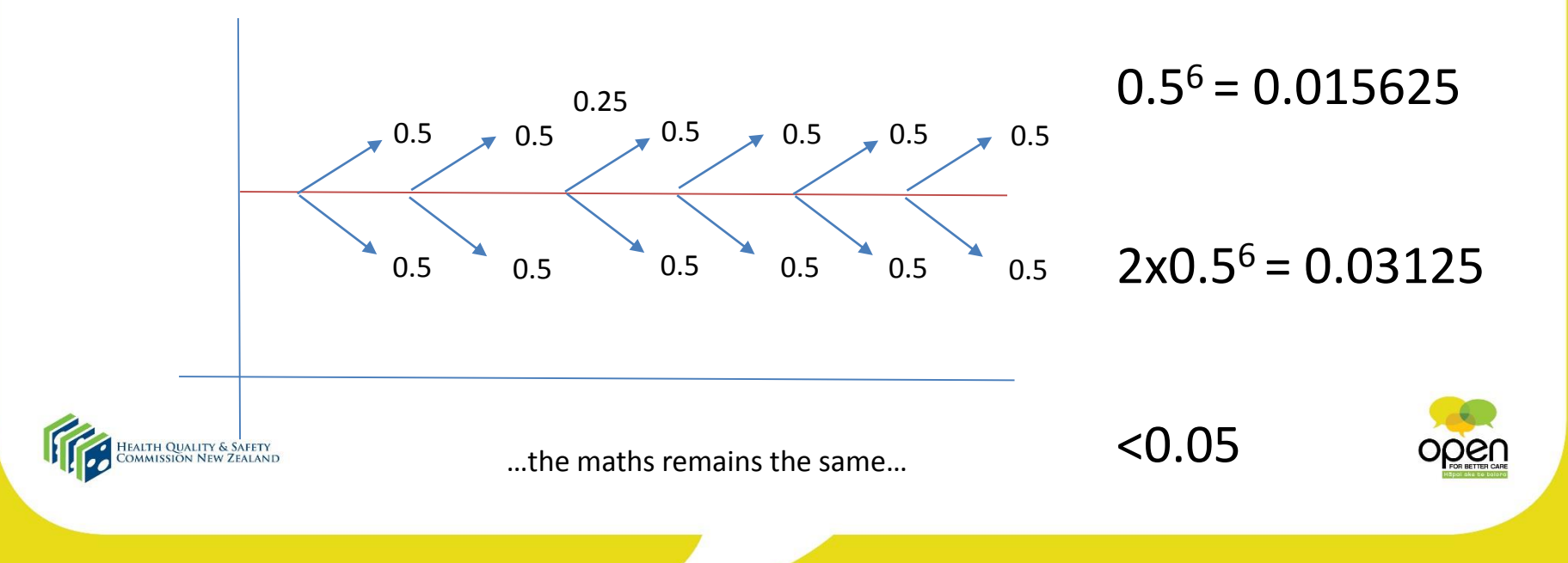

Source: Carey, R. and Lloyd, R. *Measuring Quality Improvement in Healthcare: A Guide to Statistical Process Control Applications*. ASQ Press, Milwaukee, WI, 2001.

#### What control chart when

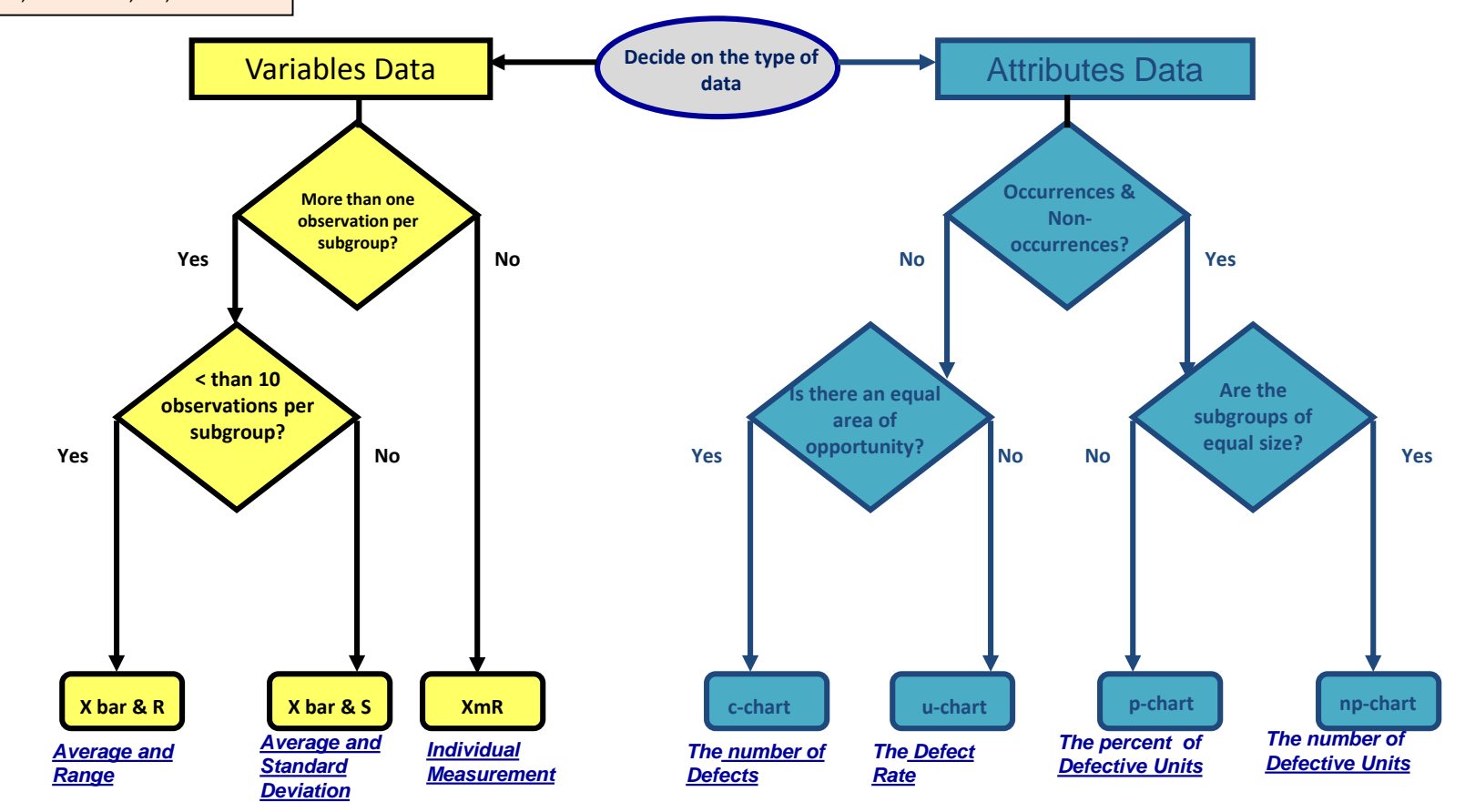

# **Cusum – CUMulative SUM of differences**

- Useful for small numbers
- Measures cumulative sum of differences over time from reference value
- Intrinsic / Extrinsic reference value
- Intrinsic long term mean of a time series essentially means cusum value will end at zero
- Extrinsic can be externally determined acceptable value or derived from a population mean for the same time series – often uses observed versus expected
- $\epsilon$  Can use logarithmic transformations of data (but we'll not get into that today)

## **Basic difference**

• Intrinsic – has something changed?

• Extrinsic – is something changing?

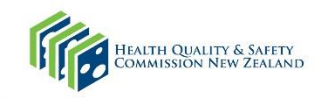

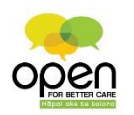

#### **Intrinsic method**

• Suppose we have data on surgical site infection following hip and knee surgery

• Over to excel

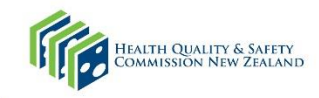

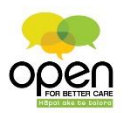

# **V- mask steps**

- 1. Calculate series mean
- 2. Calculate difference of each data point from series mean
- 3. Calculate cumulative sum of differences
- 4. Calculate the Vmask
	- Calculate  $h$  (end mask range)
	- Calculate slope  $h \pm (khp)$

**Figure 3** Where  $p =$  periods before end point and  $k = 0.5$ 

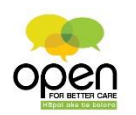

## **Intrinsic reference**

- Good "after the fact"
- Useful for small numbers
- Does not allow comparison with absolute performance or other providers
- Not useful for spotting a process going out of control

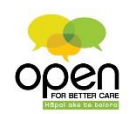

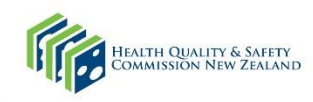

#### **Extrinsic method**

• Imagine we have some data for SAB infections

• Back to excel

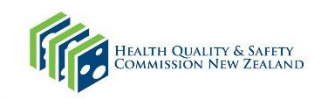

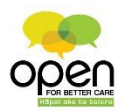

## **Extrinsic – observed versus expected**

- 1. Calculate observed rate
- 2. Calculate expected rate
- 3. Calculate observed minus expected
- 4. Calculate cumulative sum of observed minus expected *Max* of  $Max(0, SH_{i-1}+X_i - target - k)$ ,  $Min(0, SL_{i-1}+X_i - target)$ *+k)*

Where  $K = 0.5$  Sigma, Sigma = Mean R/1.128 **52 Add predefined alert level (4 or 5)** 

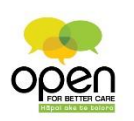

## **Extrinsic reference**

- Works well for surveillance systems
- Spots "out of control" in near real time

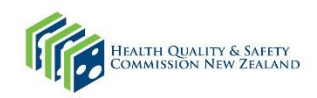

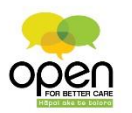

#### **Statistically relevant variation in "real" time**

Alert signalled

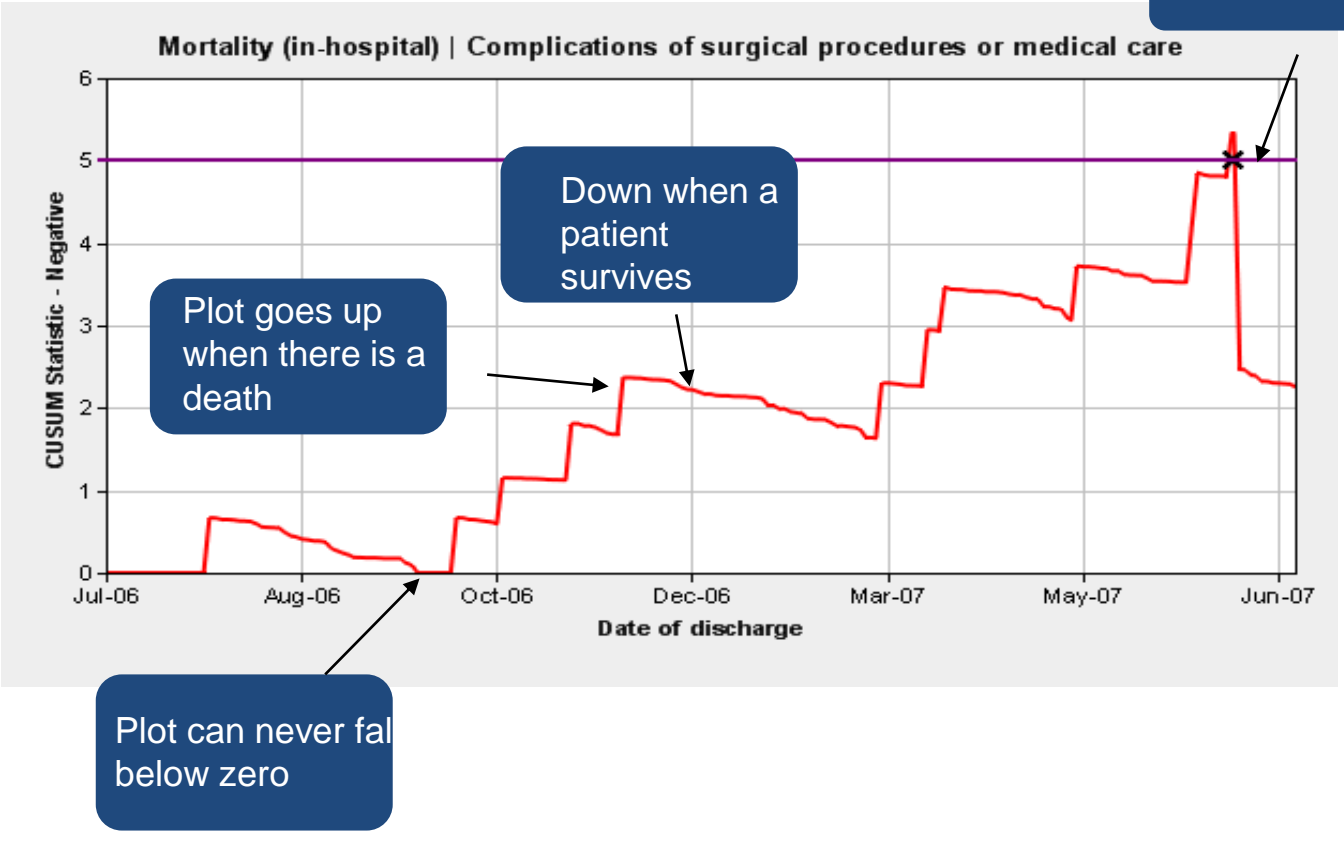

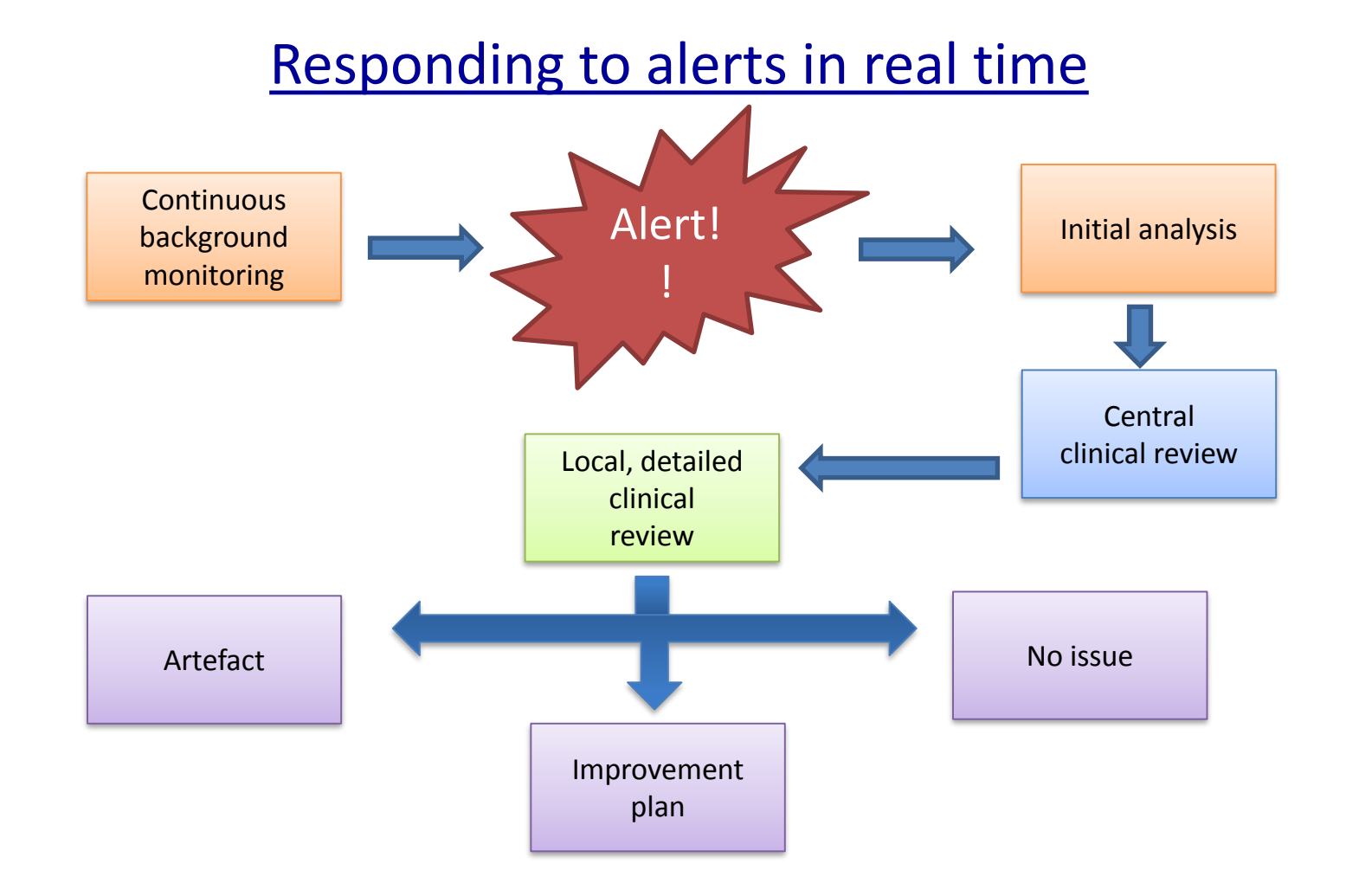

#### Thanks for listening

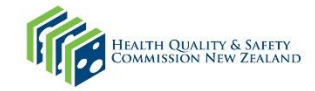

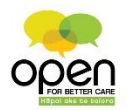